## **Additional material for Nodes and Basic Commands tutorial**

Image of the assignment

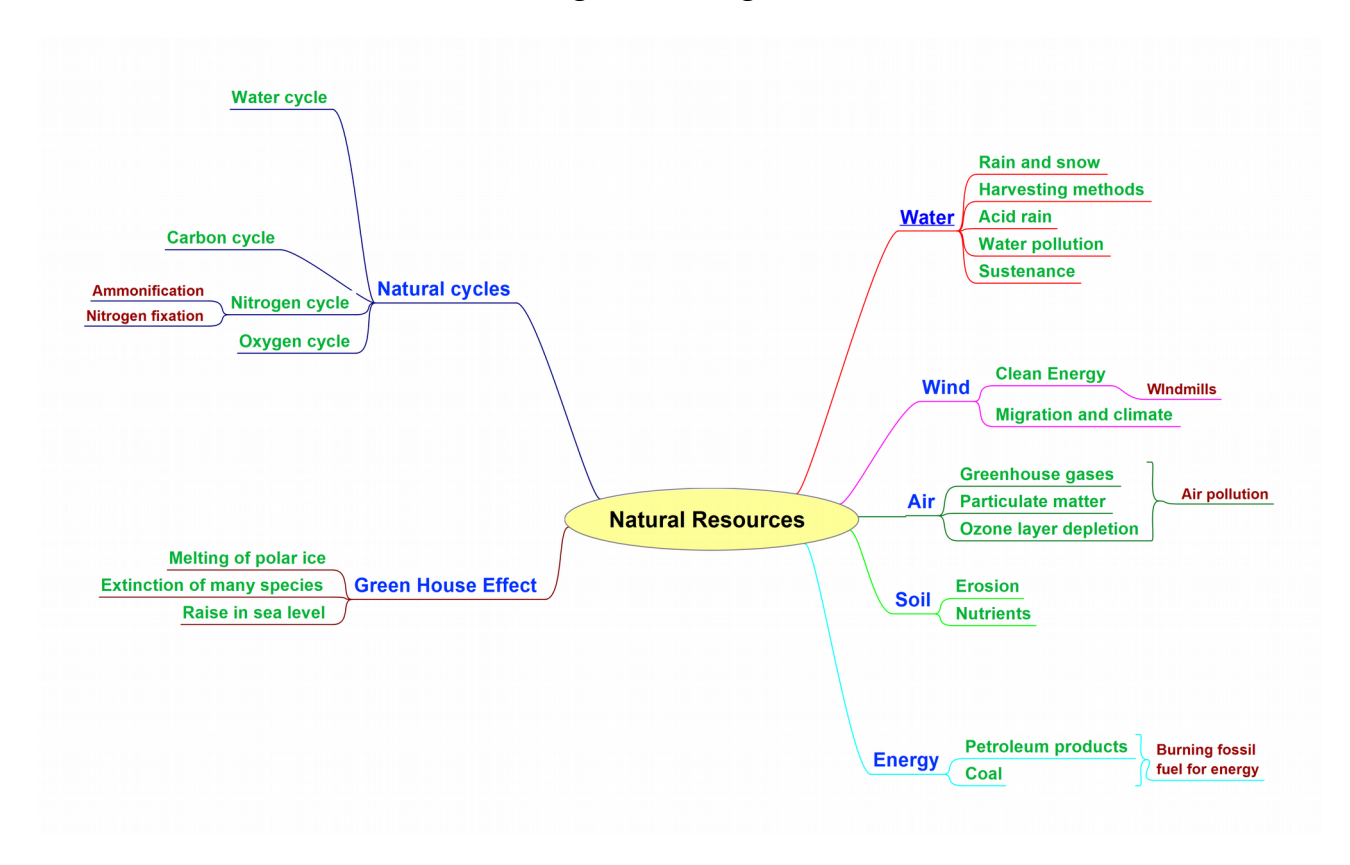